# **[MS-OXOPFFB]: Public Folder-Based Free/Busy Protocol**

### **Intellectual Property Rights Notice for Open Specifications Documentation**

- **Technical Documentation.** Microsoft publishes Open Specifications documentation for protocols, file formats, languages, standards as well as overviews of the interaction among each of these technologies.
- **Copyrights.** This documentation is covered by Microsoft copyrights. Regardless of any other terms that are contained in the terms of use for the Microsoft website that hosts this documentation, you may make copies of it in order to develop implementations of the technologies described in the Open Specifications and may distribute portions of it in your implementations using these technologies or your documentation as necessary to properly document the implementation. You may also distribute in your implementation, with or without modification, any schema, IDL's, or code samples that are included in the documentation. This permission also applies to any documents that are referenced in the Open Specifications.
- **No Trade Secrets.** Microsoft does not claim any trade secret rights in this documentation.
- **Patents.** Microsoft has patents that may cover your implementations of the technologies described in the Open Specifications. Neither this notice nor Microsoft's delivery of the documentation grants any licenses under those or any other Microsoft patents. However, a given Open Specification may be covered by Microsoft [Open Specification Promise](http://go.microsoft.com/fwlink/?LinkId=214445) or the [Community](http://go.microsoft.com/fwlink/?LinkId=214448)  [Promise.](http://go.microsoft.com/fwlink/?LinkId=214448) If you would prefer a written license, or if the technologies described in the Open Specifications are not covered by the Open Specifications Promise or Community Promise, as applicable, patent licenses are available by contacting ipla@microsoft.com.
- **Trademarks.** The names of companies and products contained in this documentation may be covered by trademarks or similar intellectual property rights. This notice does not grant any licenses under those rights. For a list of Microsoft trademarks, visit [www.microsoft.com/trademarks.](http://www.microsoft.com/trademarks)
- **Fictitious Names.** The example companies, organizations, products, domain names, email addresses, logos, people, places, and events depicted in this documentation are fictitious. No association with any real company, organization, product, domain name, email address, logo, person, place, or event is intended or should be inferred.

**Reservation of Rights.** All other rights are reserved, and this notice does not grant any rights other than specifically described above, whether by implication, estoppel, or otherwise.

**Tools.** The Open Specifications do not require the use of Microsoft programming tools or programming environments in order for you to develop an implementation. If you have access to Microsoft programming tools and environments you are free to take advantage of them. Certain Open Specifications are intended for use in conjunction with publicly available standard specifications and network programming art, and assumes that the reader either is familiar with the aforementioned material or has immediate access to it.

*[MS-OXOPFFB] — v20140721 Public Folder-Based Free/Busy Protocol* 

*Copyright © 2014 Microsoft Corporation.* 

# **Revision Summary**

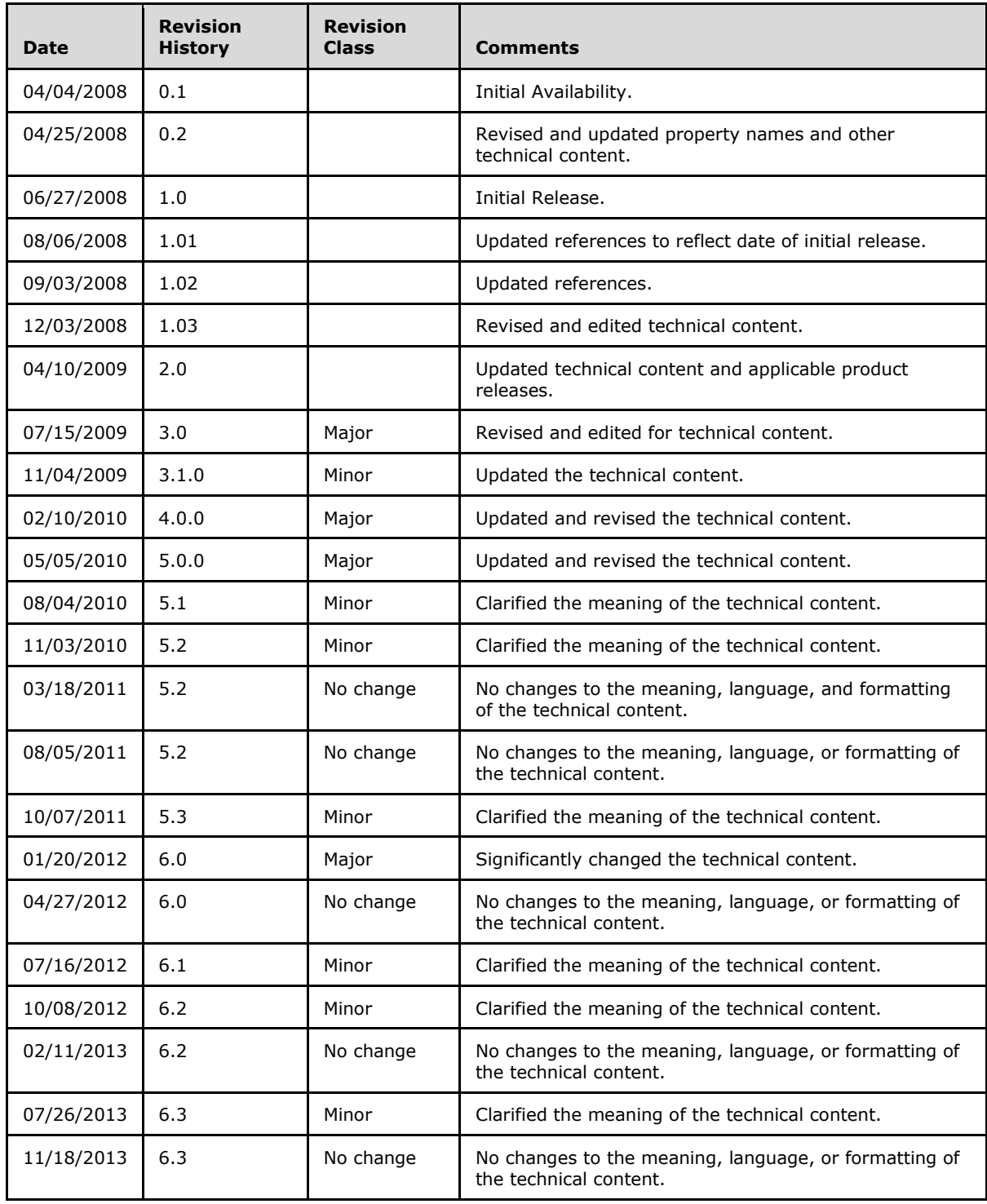

*[MS-OXOPFFB] — v20140721 Public Folder-Based Free/Busy Protocol* 

*Copyright © 2014 Microsoft Corporation.* 

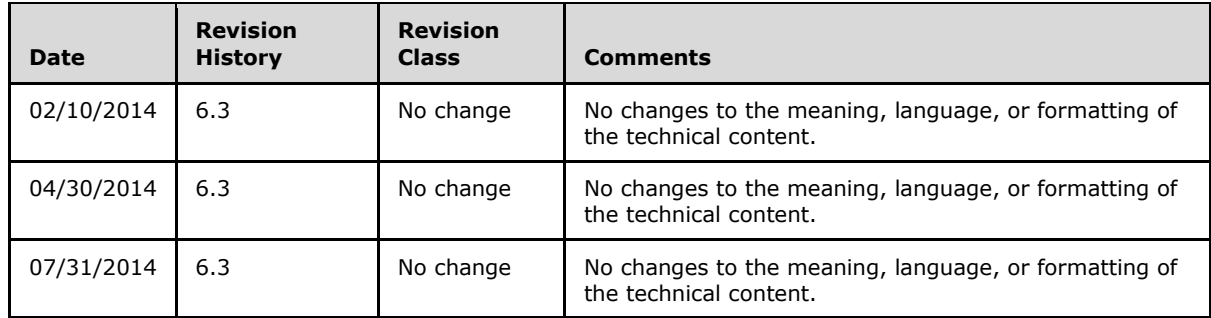

*[MS-OXOPFFB] — v20140721 Public Folder-Based Free/Busy Protocol* 

*Copyright © 2014 Microsoft Corporation.* 

# **Table of Contents**

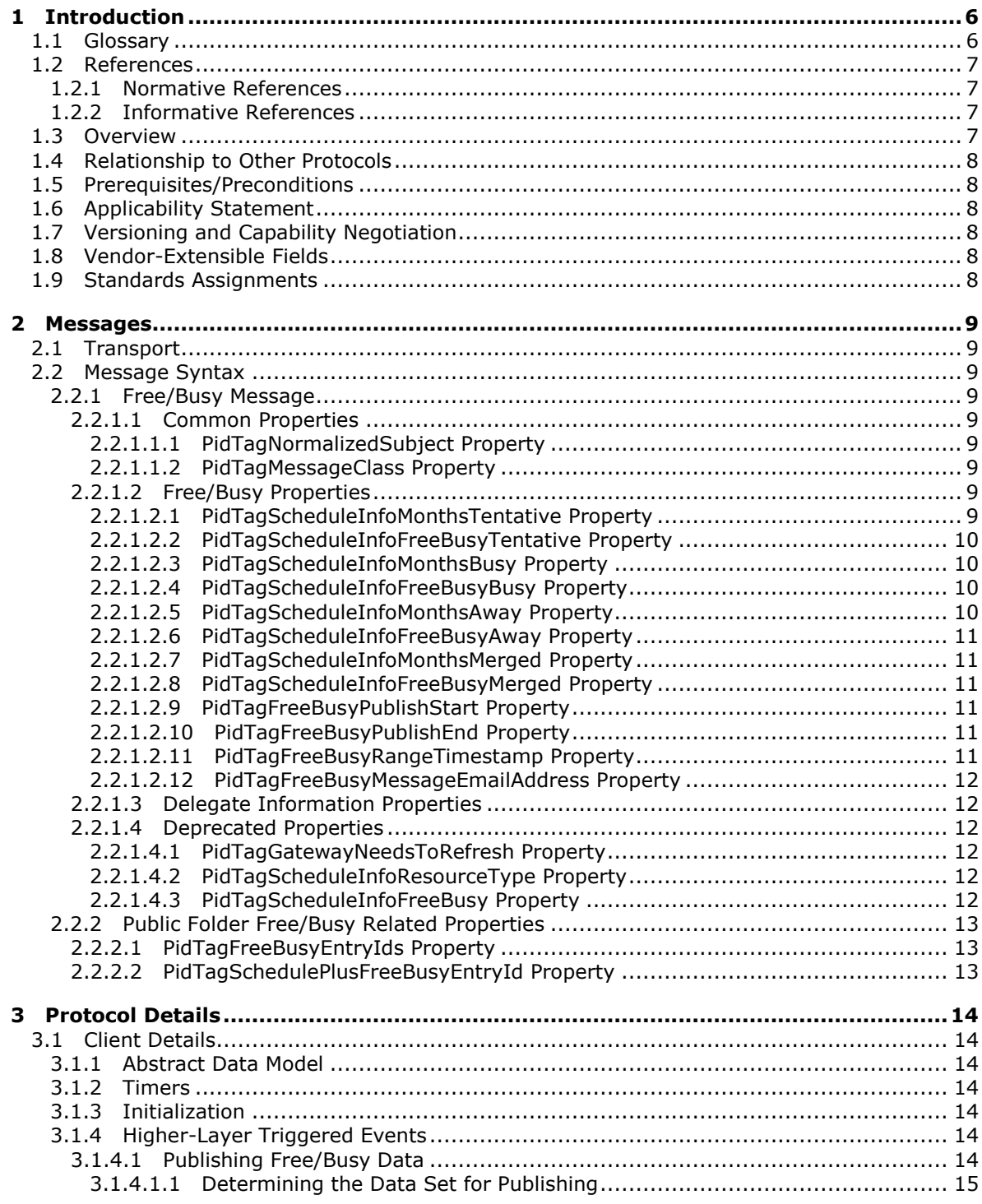

*[MS-OXOPFFB] — v20140721 Public Folder-Based Free/Busy Protocol* 

*Copyright © 2014 Microsoft Corporation.* 

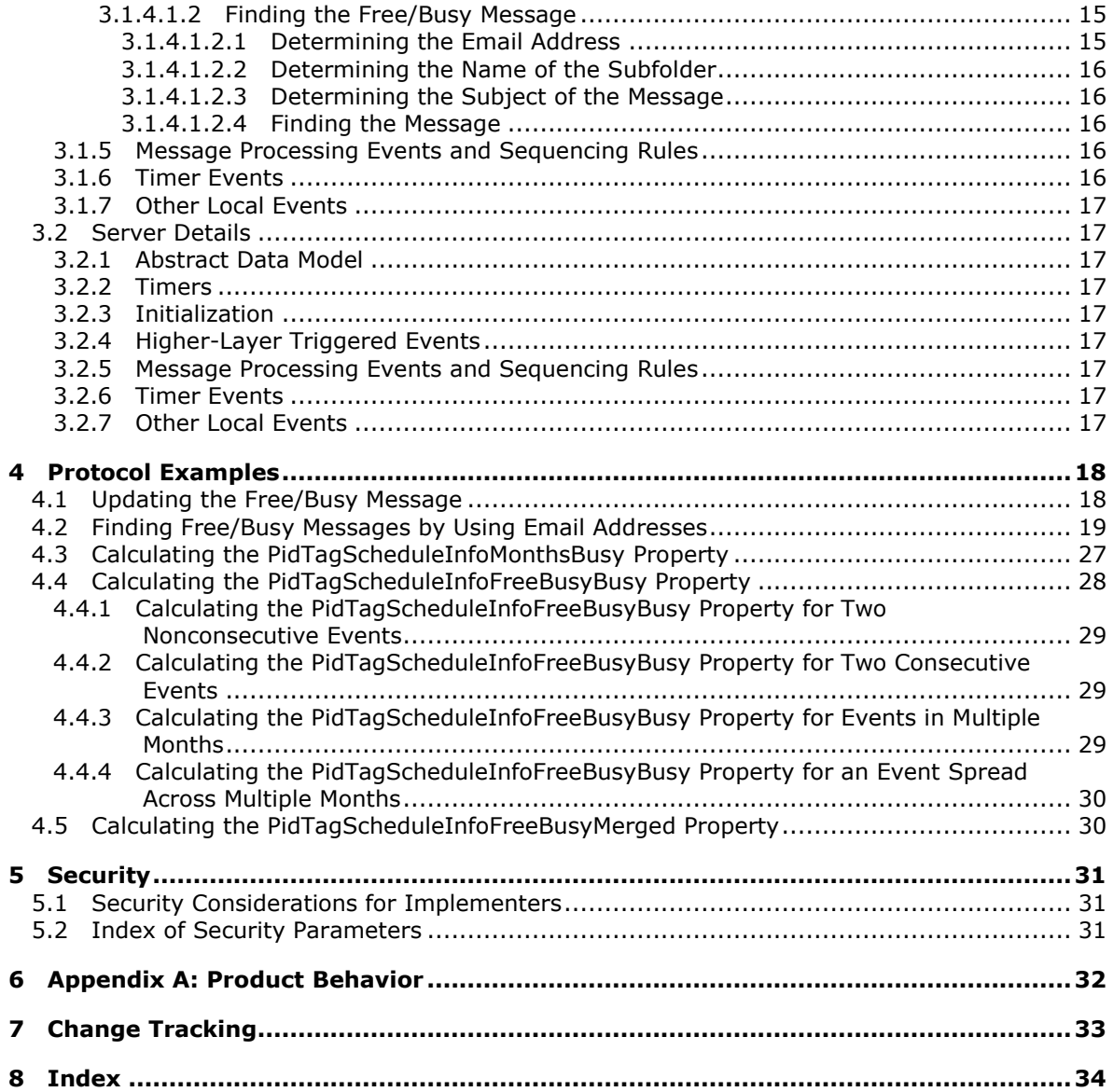

*Copyright © 2014 Microsoft Corporation.* 

# <span id="page-5-0"></span>**1 Introduction**

<span id="page-5-5"></span>The Public Folder–Based Free/Busy Protocol is used to publish information that describes the availability of a user or resource. This protocol extends the Message and Attachment Object Protocol, which is described in [\[MS-OXCMSG\].](%5bMS-OXCMSG%5d.pdf)

Sections 1.8, 2, and 3 of this specification are normative and can contain the terms MAY, SHOULD, MUST, MUST NOT, and SHOULD NOT as defined in [\[RFC2119\].](http://go.microsoft.com/fwlink/?LinkId=90317) Sections 1.5 and 1.9 are also normative but does not contain those terms. All other sections and examples in this specification are informative.

## <span id="page-5-1"></span>**1.1 Glossary**

The following terms are defined in [\[MS-GLOS\]:](%5bMS-GLOS%5d.pdf)

<span id="page-5-4"></span>**ambiguous name resolution (ANR) Coordinated Universal Time (UTC) distinguished name (DN) handle little-endian**

The following terms are defined in [\[MS-OXGLOS\]:](http://go.microsoft.com/fwlink/?LinkId=120869)

**Address Book object Calendar folder Calendar object Delegate Information object email address EntryID free/busy message free/busy status Inbox folder Message object message store non-interpersonal messaging subtree Out of Office (OOF) public folder remote operation (ROP) Root folder ROP request ROP response special folder tentative**

The following terms are specific to this document:

<span id="page-5-2"></span>**Availability service:** A web service that provides free/busy information.

<span id="page-5-3"></span>**publishing range:** The number of months of free/busy calendar data to be published, beginning at the start date of the publishing range, which is defined by the PidTagFreeBusyPublishStart property, and continuing for the number of months defined by the PidTagFreeBusyCountMonths property.

**MAY, SHOULD, MUST, SHOULD NOT, MUST NOT:** These terms (in all caps) are used as described in [\[RFC2119\].](http://go.microsoft.com/fwlink/?LinkId=90317) All statements of optional behavior use either MAY, SHOULD, or SHOULD NOT.

*[MS-OXOPFFB] — v20140721 Public Folder-Based Free/Busy Protocol* 

*Copyright © 2014 Microsoft Corporation.* 

## <span id="page-6-0"></span>**1.2 References**

<span id="page-6-7"></span>References to Microsoft Open Specification documents do not include a publishing year because links are to the latest version of the documents, which are updated frequently. References to other documents include a publishing year when one is available.

## <span id="page-6-1"></span>**1.2.1 Normative References**

<span id="page-6-5"></span>We conduct frequent surveys of the normative references to assure their continued availability. If you have any issue with finding a normative reference, please contact [dochelp@microsoft.com.](mailto:dochelp@microsoft.com) We will assist you in finding the relevant information.

[MS-OXCDATA] Microsoft Corporation, ["Data Structures"](http://go.microsoft.com/fwlink/?LinkId=120867).

[MS-OXCFOLD] Microsoft Corporation, ["Folder Object Protocol"](%5bMS-OXCFOLD%5d.pdf).

[MS-OXCMSG] Microsoft Corporation, ["Message and Attachment Object Protocol"](%5bMS-OXCMSG%5d.pdf).

[MS-OXCROPS] Microsoft Corporation, ["Remote Operations \(ROP\) List and Encoding Protocol"](%5bMS-OXCROPS%5d.pdf).

[MS-OXCSTOR] Microsoft Corporation, ["Store Object Protocol"](%5bMS-OXCSTOR%5d.pdf).

[MS-OXCTABL] Microsoft Corporation, ["Table Object Protocol"](http://go.microsoft.com/fwlink/?LinkId=120868).

[MS-OXOABK] Microsoft Corporation, ["Address Book Object Protocol"](http://go.microsoft.com/fwlink/?LinkId=120870).

[MS-OXOCAL] Microsoft Corporation, ["Appointment and Meeting Object Protocol"](%5bMS-OXOCAL%5d.pdf).

[MS-OXODLGT] Microsoft Corporation, ["Delegate Access Configuration Protocol"](%5bMS-OXODLGT%5d.pdf).

[MS-OXOSFLD] Microsoft Corporation, ["Special Folders Protocol"](%5bMS-OXOSFLD%5d.pdf).

[MS-OXPROPS] Microsoft Corporation, ["Exchange Server Protocols Master Property List"](http://go.microsoft.com/fwlink/?LinkId=165986).

[RFC1279] Hardcastle-Kille, S., "X.500 and Domains", RFC 1279, November 1991, [http://www.rfc](http://go.microsoft.com/fwlink/?LinkId=193274)[editor.org/rfc/rfc1279.txt](http://go.microsoft.com/fwlink/?LinkId=193274)

[RFC2119] Bradner, S., "Key words for use in RFCs to Indicate Requirement Levels", BCP 14, RFC 2119, March 1997, [http://www.rfc-editor.org/rfc/rfc2119.txt](http://go.microsoft.com/fwlink/?LinkId=90317)

### <span id="page-6-2"></span>**1.2.2 Informative References**

<span id="page-6-4"></span>[MS-GLOS] Microsoft Corporation, ["Windows Protocols Master Glossary"](%5bMS-GLOS%5d.pdf).

[MS-OXGLOS] Microsoft Corporation, ["Exchange Server Protocols Master Glossary"](http://go.microsoft.com/fwlink/?LinkId=120869).

[MS-OXPROTO] Microsoft Corporation, ["Exchange Server Protocols System Overview"](http://go.microsoft.com/fwlink/?LinkId=254124).

<span id="page-6-6"></span>[MS-OXWAVLS] Microsoft Corporation, ["Availability Web Service Protocol"](%5bMS-OXWAVLS%5d.pdf).

### <span id="page-6-3"></span>**1.3 Overview**

The Public Folder–Based Free/Busy protocol allows information about the availability of a user or resource to be written to and read from a shared location so that it can be used to effectively and efficiently schedule meetings. This information, referred to as free/busy data, is specified in the properties of a **[free/busy message](%5bMS-OXGLOS%5d.pdf)** that is created in the **[public folders](%5bMS-OXGLOS%5d.pdf) [message store](%5bMS-OXGLOS%5d.pdf)**. The properties of this message are set to reflect the **[free/busy status](%5bMS-OXGLOS%5d.pdf)** and related details of the user's

*[MS-OXOPFFB] — v20140721 Public Folder-Based Free/Busy Protocol* 

*Copyright © 2014 Microsoft Corporation.* 

or resource's **[Calendar object](%5bMS-OXGLOS%5d.pdf)**. The free/busy status falls into four categories: free, busy, **[tentative](%5bMS-OXGLOS%5d.pdf)**, and **[Out of Office \(OOF\)](%5bMS-OXGLOS%5d.pdf)**.

Free/busy data can also be obtained by using the **[Availability service](#page-5-2)**, as described in [\[MS-](%5bMS-OXWAVLS%5d.pdf)[OXWAVLS\],](%5bMS-OXWAVLS%5d.pdf) and by directly accessing the calendar of another user or a resource and reading the free/busy status property, as described in [\[MS-OXOCAL\].](%5bMS-OXOCAL%5d.pdf)

This protocol extends the Message and Attachment Object Protocol, described in [\[MS-OXCMSG\],](%5bMS-OXCMSG%5d.pdf) in that it defines new properties on a **[Message object](%5bMS-OXGLOS%5d.pdf)** and adds constraints to the existing properties of a Message object.

### <span id="page-7-0"></span>**1.4 Relationship to Other Protocols**

<span id="page-7-11"></span>The Public Folder–Based Free/Busy Protocol has the same dependencies as the Message and Attachment Object Protocol, as described in [\[MS-OXCMSG\].](%5bMS-OXCMSG%5d.pdf)

For conceptual background information and overviews of the relationships and interactions between this and other protocols, see [\[MS-OXPROTO\].](%5bMS-OXPROTO%5d.pdf)

### <span id="page-7-1"></span>**1.5 Prerequisites/Preconditions**

<span id="page-7-10"></span><span id="page-7-6"></span>This protocol has the same prerequisites and preconditions as the Message and Attachment Object Protocol, as specified in [\[MS-OXCMSG\].](%5bMS-OXCMSG%5d.pdf) In addition, the Public Folder-Based Free/Busy Protocol assumes that the server is configured to support public folders.  $\langle 1 \rangle$ 

## <span id="page-7-2"></span>**1.6 Applicability Statement**

<span id="page-7-7"></span>The Public Folder–Based Free/Busy Protocol is appropriate for use by higher layers of a server or client implementation that schedule meetings to avoid scheduling conflicts.

The following related functionality is best accomplished by using other protocols.

- Displaying complete calendar details. This is best accomplished by receiving permissions and directly browsing the calendar of the meeting attendee or resource. For information about how a client opens the **[Calendar folder](%5bMS-OXGLOS%5d.pdf)** of another user, see [\[MS-OXODLGT\]](%5bMS-OXODLGT%5d.pdf) section 3.2.4.1.
- Displaying free/busy data outside the **[publishing range](#page-5-3)**. This is best accomplished by using the Availability service, as described in [\[MS-OXWAVLS\].](%5bMS-OXWAVLS%5d.pdf)

It is recommended that this protocol be used only if the Availability service is not supported by the server.

## <span id="page-7-3"></span>**1.7 Versioning and Capability Negotiation**

<span id="page-7-9"></span><span id="page-7-8"></span>None.

## <span id="page-7-4"></span>**1.8 Vendor-Extensible Fields**

This protocol provides no vendor extensibility beyond that specified in [\[MS-OXCMSG\].](%5bMS-OXCMSG%5d.pdf)

### <span id="page-7-5"></span>**1.9 Standards Assignments**

<span id="page-7-12"></span>None.

*[MS-OXOPFFB] — v20140721 Public Folder-Based Free/Busy Protocol* 

*Copyright © 2014 Microsoft Corporation.* 

## <span id="page-8-0"></span>**2 Messages**

## <span id="page-8-1"></span>**2.1 Transport**

<span id="page-8-11"></span>The Public Folder–Based Free/Busy Protocol uses the same underlying transport as that used by the Message and Attachment Object Protocol, as specified in [\[MS-OXCMSG\].](%5bMS-OXCMSG%5d.pdf)

## <span id="page-8-2"></span>**2.2 Message Syntax**

## <span id="page-8-3"></span>**2.2.1 Free/Busy Message**

<span id="page-8-10"></span>Free/busy data is represented as a set of properties that are set on a message in the public folders message store. The message is referred to as the free/busy message. The location of this message is specified in section  $3.1.4.1.2$ . Unless otherwise specified, the free/busy message conforms to a Message object, as specified in [\[MS-OXCMSG\].](%5bMS-OXCMSG%5d.pdf)

## <span id="page-8-4"></span>**2.2.1.1 Common Properties**

## <span id="page-8-5"></span>**2.2.1.1.1 PidTagNormalizedSubject Property**

Type: **PtypString** [\(\[MS-OXCDATA\]](%5bMS-OXCDATA%5d.pdf) section 2.11.1)

The **PidTagNormalizedSubject** property [\(\[MS-OXCMSG\]](%5bMS-OXCMSG%5d.pdf) section 2.2.1.10) specifies the subject of the free/busy message. Its value is a string that is derived from the **[email address](%5bMS-OXGLOS%5d.pdf)** of the user. The email address is the value of the **PidTagEmailAddress** property [\(\[MS-OXOABK\]](%5bMS-OXOABK%5d.pdf) section 2.2.3.14) of the **[Address Book object](%5bMS-OXGLOS%5d.pdf)** of the user. The subject is derived by taking the substring, starting with "/CN", prepending "USER-", and converting all the characters to uppercase.

## <span id="page-8-6"></span>**2.2.1.1.2 PidTagMessageClass Property**

Type: **PtypString** [\(\[MS-OXCDATA\]](%5bMS-OXCDATA%5d.pdf) section 2.11.1)

The **PidTagMessageClass** property [\(\[MS-OXCMSG\]](%5bMS-OXCMSG%5d.pdf) section 2.2.1.3) MUST be set to "IPM.Post".

## <span id="page-8-7"></span>**2.2.1.2 Free/Busy Properties**

## <span id="page-8-8"></span>**2.2.1.2.1 PidTagScheduleInfoMonthsTentative Property**

<span id="page-8-9"></span>Type: **PtypMultipleInteger32** [\(\[MS-OXCDATA\]](%5bMS-OXCDATA%5d.pdf) section 2.11.1)

The **PidTagScheduleInfoMonthsTentative** property [\(\[MS-OXPROPS\]](%5bMS-OXPROPS%5d.pdf) section 2.973) specifies the months for which the free/busy status is tentative. The number of **PtypInteger32** values in this property MUST be between 0 (zero) and the number of months covered by the publishing range, which is the interval between the values of the **PidTagFreeBusyPublishStart** property (section [2.2.1.2.9\)](#page-10-6) and the **PidTagFreeBusyPublishEnd** property (section [2.2.1.2.10\)](#page-10-7).

Each value in this **PtypMultipleInteger32** property, interpreted as a signed **PtypInteger32**, has a month and year encoded in it. This is calculated by using the following expression, in which year and month are based on the Gregorian calendar:

year  $\times$  16 + month

The values are sorted in ascending order and are encoded in **[little-endian](%5bMS-GLOS%5d.pdf)** format.

*[MS-OXOPFFB] — v20140721 Public Folder-Based Free/Busy Protocol* 

*Copyright © 2014 Microsoft Corporation.* 

If an event is spread across multiple months or multiple years, there MUST be one value for each of the months that fall in the publishing range. If there are no tentative events in the publishing range, this property and the **PidTagScheduleInfoFreeBusyTentative** property (section [2.2.1.2.2\)](#page-9-4) are not set or, if they already exist, are deleted.

## <span id="page-9-0"></span>**2.2.1.2.2 PidTagScheduleInfoFreeBusyTentative Property**

<span id="page-9-4"></span>Type: **PtypMultipleBinary** [\(\[MS-OXCDATA\]](%5bMS-OXCDATA%5d.pdf) section 2.11.1)

The **PidTagScheduleInfoFreeBusyTentative** property [\(\[MS-OXPROPS\]](%5bMS-OXPROPS%5d.pdf) section 2.969) specifies the blocks of times for which the free/busy status is tentative. This property has as many values as the number of values in the **PidTagScheduleInfoMonthsTentative** property (section [2.2.1.2.1\)](#page-8-9). Each binary value represents a month and corresponds to the value at the same index in the **PidTagScheduleInfoMonthsTentative** property. The binary values are sorted in the same order as the values in the **PidTagScheduleInfoMonthsTentative** property.

Each binary value has one or more 4-byte blocks, and each block contains the start time in the first two bytes and the end time in the second two bytes in little-endian format. The start time is the number of minutes between 12:00 A.M. **[Coordinated Universal Time \(UTC\)](%5bMS-GLOS%5d.pdf)** of the first day of the month and the start time of the event in **[UTC](%5bMS-GLOS%5d.pdf)**. The end time is the number of minutes between 12:00 A.M. UTC of the first day of the month and the end time of the event in UTC. The 4-byte blocks are sorted in ascending order.

Consecutive or overlapping blocks of time are merged into one block with start time as the start time of the first block and end time as the end time of the last block. If an event is spread across multiple months or years, the event is split into multiple blocks, one for each month. If there are no tentative events in the publishing range, this property and the

<span id="page-9-5"></span>**PidTagScheduleInfoMonthsTentative** property are not set or, if they already exist, are deleted. Otherwise, this property MUST be set.

## <span id="page-9-1"></span>**2.2.1.2.3 PidTagScheduleInfoMonthsBusy Property**

Type: **PtypMultipleInteger32** [\(\[MS-OXCDATA\]](%5bMS-OXCDATA%5d.pdf) section 2.11.1)

The **PidTagScheduleInfoMonthsBusy** property [\(\[MS-OXPROPS\]](%5bMS-OXPROPS%5d.pdf) section 2.971) specifies the months for which the free/busy status is busy. The format, computation, and constraints of this property are the same as those for the **PidTagScheduleInfoMonthsTentative** property (section [2.2.1.2.1\)](#page-8-9) but refer to appointments that are marked as busy on the associated Calendar object.

## <span id="page-9-2"></span>**2.2.1.2.4 PidTagScheduleInfoFreeBusyBusy Property**

Type: **PtypMultipleBinary** [\(\[MS-OXCDATA\]](%5bMS-OXCDATA%5d.pdf) section 2.11.1)

The **PidTagScheduleInfoFreeBusyBusy** property [\(\[MS-OXPROPS\]](%5bMS-OXPROPS%5d.pdf) section 2.967) specifies the blocks of time for which the free/busy status is busy. The format, computation, and constraints of this property are the same as those for the **PidTagScheduleInfoFreeBusyTentative** property (section [2.2.1.2.2\)](#page-9-4) but refer to appointments that are marked as busy on the associated Calendar object.

## <span id="page-9-3"></span>**2.2.1.2.5 PidTagScheduleInfoMonthsAway Property**

Type: **PtypMultipleInteger32** [\(\[MS-OXCDATA\]](%5bMS-OXCDATA%5d.pdf) section 2.11.1)

The **PidTagScheduleInfoMonthsAway** property [\(\[MS-OXPROPS\]](%5bMS-OXPROPS%5d.pdf) section 2.970) specifies the months for which free/busy status is OOF. The format, computation, and constraints of this property

*[MS-OXOPFFB] — v20140721 Public Folder-Based Free/Busy Protocol* 

*Copyright © 2014 Microsoft Corporation.* 

*Release: July 31, 2014*

<span id="page-9-7"></span><span id="page-9-6"></span>*10 / 35*

are the same as those for the **PidTagScheduleInfoMonthsTentative** property (section **2.2.1.2.1**) but refer to appointments that are marked as OOF on the associated Calendar object.

## <span id="page-10-0"></span>**2.2.1.2.6 PidTagScheduleInfoFreeBusyAway Property**

<span id="page-10-11"></span>Type: **PtypMultipleBinary** [\(\[MS-OXCDATA\]](%5bMS-OXCDATA%5d.pdf) section 2.11.1)

The **PidTagScheduleInfoFreeBusyAway** property [\(\[MS-OXPROPS\]](%5bMS-OXPROPS%5d.pdf) section 2.966) specifies the blocks of time for which the free/busy status is OOF. The format, computation, and constraints of this property are the same as those for the **PidTagScheduleInfoFreeBusyTentative** property (section [2.2.1.2.2\)](#page-9-4) but refer to appointments that are marked as OOF on the associated Calendar object.

### <span id="page-10-1"></span>**2.2.1.2.7 PidTagScheduleInfoMonthsMerged Property**

<span id="page-10-8"></span>Type: **PtypMultipleInteger32** [\(\[MS-OXCDATA\]](%5bMS-OXCDATA%5d.pdf) section 2.11.1)

The **PidTagScheduleInfoMonthsMerged** property [\(\[MS-OXPROPS\]](%5bMS-OXPROPS%5d.pdf) section 2.972) specifies the months for which free/busy status is either busy or OOF. The syntax/format and constraints of this property are the same as those for the **PidTagScheduleInfoMonthsTentative** property (section [2.2.1.2.1\)](#page-8-9) but refer to appointments that are marked as either busy or OOF on the associated Calendar object.

### <span id="page-10-2"></span>**2.2.1.2.8 PidTagScheduleInfoFreeBusyMerged Property**

<span id="page-10-9"></span>Type: **PtypMultipleBinary** [\(\[MS-OXCDATA\]](%5bMS-OXCDATA%5d.pdf) section 2.11.1)

The **PidTagScheduleInfoFreeBusyMerged** property [\(\[MS-OXPROPS\]](%5bMS-OXPROPS%5d.pdf) section 2.968) specifies the blocks of time for which the free/busy status is either busy or OOF. The format, computation, and constraints of this property are the same as those for the

**PidTagScheduleInfoFreeBusyTentative** property (section [2.2.1.2.2\)](#page-9-4) but refer to appointments that are marked as either busy or OOF on the associated Calendar object.

## <span id="page-10-3"></span>**2.2.1.2.9 PidTagFreeBusyPublishStart Property**

<span id="page-10-6"></span>Type: **PtypInteger32** [\(\[MS-OXCDATA\]](%5bMS-OXCDATA%5d.pdf) section 2.11.1)

The **PidTagFreeBusyPublishStart** property [\(\[MS-OXPROPS\]](%5bMS-OXPROPS%5d.pdf) section 2.698) specifies the start time of the publishing range. This property is set to 12:00 A.M. UTC on the first day of the month or the first day of the week, whichever occurs earlier at the time of publishing. This value is expressed as the number of minutes since midnight, January 1, 1601, in UTC.

## <span id="page-10-4"></span>**2.2.1.2.10 PidTagFreeBusyPublishEnd Property**

<span id="page-10-7"></span>Type: **PtypInteger32** [\(\[MS-OXCDATA\]](%5bMS-OXCDATA%5d.pdf) section 2.11.1)

The **PidTagFreeBusyPublishEnd** property [\(\[MS-OXPROPS\]](%5bMS-OXPROPS%5d.pdf) section 2.697) specifies the end time of the publishing range. The value of this property is computed by adding the value of the **PidTagFreeBusyCountMonths** property [\(\[MS-OXOCAL\]](%5bMS-OXOCAL%5d.pdf) section 2.2.12.1) to the value of the **PidTagFreeBusyPublishStart** property (section [2.2.1.2.9\)](#page-10-6). This value is expressed as the number of minutes since midnight, January 1, 1601 in UTC.

### <span id="page-10-5"></span>**2.2.1.2.11 PidTagFreeBusyRangeTimestamp Property**

<span id="page-10-10"></span>Type: **PtypTime** [\(\[MS-OXCDATA\]](%5bMS-OXCDATA%5d.pdf) section 2.11.1)

*[MS-OXOPFFB] — v20140721 Public Folder-Based Free/Busy Protocol* 

*Copyright © 2014 Microsoft Corporation.* 

The **PidTagFreeBusyRangeTimestamp** property [\(\[MS-OXPROPS\]](%5bMS-OXPROPS%5d.pdf) section 2.699) specifies the time, in UTC, that the data was published.

## <span id="page-11-0"></span>**2.2.1.2.12 PidTagFreeBusyMessageEmailAddress Property**

Type: **PtypString** [\(\[MS-OXCDATA\]](%5bMS-OXCDATA%5d.pdf) section 2.11.1)

The **PidTagFreeBusyMessageEmailAddress** property [\(\[MS-OXPROPS\]](%5bMS-OXPROPS%5d.pdf) section 2.696) specifies the email address of the user or resource to whom this free/busy message applies. The value of this property is the same as the value of the **PidTagEmailAddress** property [\(\[MS-OXOABK\]](%5bMS-OXOABK%5d.pdf) section 2.2.3.14) of the Address Book object for the attendee or resource.

### <span id="page-11-1"></span>**2.2.1.3 Delegate Information Properties**

<span id="page-11-10"></span>The following properties are optional on a free/busy message:

- **PidTagScheduleInfoAutoAcceptAppointments** [\(\[MS-OXOCAL\]](%5bMS-OXOCAL%5d.pdf) section 2.2.12.2)
- **PidTagScheduleInfoDisallowRecurringAppts** [\(\[MS-OXOCAL\]](%5bMS-OXOCAL%5d.pdf) section 2.2.12.3)
- **PidTagScheduleInfoDisallowOverlappingAppts** [\(\[MS-OXOCAL\]](%5bMS-OXOCAL%5d.pdf) section 2.2.12.4)
- **PidTagScheduleInfoDelegatorWantsCopy** [\(\[MS-OXODLGT\]](%5bMS-OXODLGT%5d.pdf) section 2.2.2.2.1)
- **PidTagScheduleInfoDontMailDelegates** [\(\[MS-OXPROPS\]](%5bMS-OXPROPS%5d.pdf) section 2.964)
- **PidTagScheduleInfoDelegatorWantsInfo** [\(\[MS-OXODLGT\]](%5bMS-OXODLGT%5d.pdf) section 2.2.2.2.2)
- **PidTagFreeBusyCountMonths** [\(\[MS-OXOCAL\]](%5bMS-OXOCAL%5d.pdf) section 2.2.12.1)

If any of these properties is set on the free/busy message, the value MUST be equal to the value of the same property on the **[Delegate Information object](%5bMS-OXGLOS%5d.pdf)**. For details about the Delegate Information object, see [MS-OXODLGT].

### <span id="page-11-2"></span>**2.2.1.4 Deprecated Properties**

### <span id="page-11-3"></span>**2.2.1.4.1 PidTagGatewayNeedsToRefresh Property**

<span id="page-11-7"></span>Type: **PtypBoolean** [\(\[MS-OXCDATA\]](%5bMS-OXCDATA%5d.pdf) section 2.11.1)

<span id="page-11-8"></span>The **PidTagGatewayNeedsToRefresh** property [\(\[MS-OXPROPS\]](%5bMS-OXPROPS%5d.pdf) section 2.701) SHOULD NO[T<2>](#page-31-2) be set and MUST be ignored upon receipt.

### <span id="page-11-4"></span>**2.2.1.4.2 PidTagScheduleInfoResourceType Property**

<span id="page-11-6"></span>Type: **PtypInteger32** [\(\[MS-OXCDATA\]](%5bMS-OXCDATA%5d.pdf) section 2.11.1)

<span id="page-11-9"></span>The **PidTagScheduleInfoResourceType** property [\(\[MS-OXPROPS\]](%5bMS-OXPROPS%5d.pdf) section 2.974) is set to 0 when sending and ignored on receipt. $\leq 3>$ 

### <span id="page-11-5"></span>**2.2.1.4.3 PidTagScheduleInfoFreeBusy Property**

Type: **PtypBinary** [\(\[MS-OXCDATA\]](%5bMS-OXCDATA%5d.pdf) section 2.11.1)

The **PidTagScheduleInfoFreeBusy** property [\(\[MS-OXPROPS\]](%5bMS-OXPROPS%5d.pdf) section 2.965) SHOULD NOT be set and MUST be ignored upon receipt.

*[MS-OXOPFFB] — v20140721 Public Folder-Based Free/Busy Protocol* 

*Copyright © 2014 Microsoft Corporation.* 

## <span id="page-12-0"></span>**2.2.2 Public Folder Free/Busy Related Properties**

## <span id="page-12-1"></span>**2.2.2.1 PidTagFreeBusyEntryIds Property**

<span id="page-12-4"></span>Type: **PtypMultipleBinary** [\(\[MS-OXCDATA\]](%5bMS-OXCDATA%5d.pdf) section 2.11.1)

The **PidTagFreeBusyEntryIds** property [\(\[MS-OXOSFLD\]](%5bMS-OXOSFLD%5d.pdf) section 2.2.6) contains the **[EntryID](%5bMS-OXGLOS%5d.pdf)** of the free/busy message of the logged-on user and the EntryID of the Freebusy Data public folder. This property is set on the **[Root folder](%5bMS-OXGLOS%5d.pdf)** and on the **[Inbox folder](%5bMS-OXGLOS%5d.pdf)** of the local message store. For complete details about setting this property, see [MS-OXOSFLD].

## <span id="page-12-2"></span>**2.2.2.2 PidTagSchedulePlusFreeBusyEntryId Property**

<span id="page-12-3"></span>Type: **PtypBinary** [\(\[MS-OXCDATA\]](%5bMS-OXCDATA%5d.pdf) section 2.11.1)

The **PidTagSchedulePlusFreeBusyEntryId** property [\(\[MS-OXPROPS\]](%5bMS-OXPROPS%5d.pdf) section 2.975) specifies the EntryID of the folder named SCHEDULE+ FREE BUSY, which is under the **[non-interpersonal](%5bMS-OXGLOS%5d.pdf)  [messaging subtree](%5bMS-OXGLOS%5d.pdf)** of the public folders.

This property is not stored on any object but is computed on demand from the folder ID (FID) of the SCHEDULE+ FREE BUSY folder. The FID, which is returned in a **RopLogon [ROP response](%5bMS-OXGLOS%5d.pdf)** [\(\[MS-](%5bMS-OXCROPS%5d.pdf)[OXCROPS\]](%5bMS-OXCROPS%5d.pdf) section 2.2.3.1), is preserved and used to compute the EntryID when it is needed.

*[MS-OXOPFFB] — v20140721 Public Folder-Based Free/Busy Protocol* 

*Copyright © 2014 Microsoft Corporation.* 

# <span id="page-13-0"></span>**3 Protocol Details**

## <span id="page-13-1"></span>**3.1 Client Details**

<span id="page-13-9"></span>The client creates and manipulates a free/busy message and in all other ways operates within the client role as specified in [\[MS-OXCMSG\].](%5bMS-OXCMSG%5d.pdf)

## <span id="page-13-2"></span>**3.1.1 Abstract Data Model**

<span id="page-13-7"></span>This section describes a conceptual model of possible data organization that an implementation maintains to participate in this protocol. The described organization is provided to facilitate the explanation of how the protocol behaves. This document does not mandate that implementations adhere to this model as long as their external behavior is consistent with that described in this document.

Free/busy data is kept in a specific message in the public folders message store. There is one message for each user for whom free/busy data is published. This message is called the free/busy message. It is contained in a folder that represents the administrative group to which the user belongs. There is one folder for each administrative group in the organization. All of these folders are descendants of the **[special folder](%5bMS-OXGLOS%5d.pdf)** SCHEDULE+ FREE BUSY. Each folder that represents an administrative group is a sibling of the folders that represent other administrative groups. An administrative group represents an organizational unit within an organization, as specified in [\[RFC1279\].](http://go.microsoft.com/fwlink/?LinkId=193274) The organizational unit is specified by the *org-unit-rdn* component of the **[distinguished](%5bMS-GLOS%5d.pdf)  [name \(DN\) \(1\)](%5bMS-GLOS%5d.pdf)** of the Address Book object for the user, as defined in [\[MS-OXOABK\]](%5bMS-OXOABK%5d.pdf) section 2.2.1.1.

The **PidTagSchedulePlusFreeBusyEntryId** property (section [2.2.2.2\)](#page-12-3) is not persisted on any object but is temporarily cached in memory or computed on demand.

## <span id="page-13-3"></span>**3.1.2 Timers**

<span id="page-13-10"></span><span id="page-13-8"></span>None.

## <span id="page-13-4"></span>**3.1.3 Initialization**

None.

## <span id="page-13-5"></span>**3.1.4 Higher-Layer Triggered Events**

## <span id="page-13-6"></span>**3.1.4.1 Publishing Free/Busy Data**

<span id="page-13-11"></span>The free/busy data is published whenever appointments are created or deleted or when any of the following three properties of an appointment are modified: **PidLidAppointmentStartWhole** [\(\[MS-](%5bMS-OXOCAL%5d.pdf)[OXOCAL\]](%5bMS-OXOCAL%5d.pdf) section 2.2.1.5), **PidLidAppointmentEndWhole** [\(\[MS-OXOCAL\]](%5bMS-OXOCAL%5d.pdf) section 2.2.1.6), or **PidLidBusyStatus** [\(\[MS-OXOCAL\]](%5bMS-OXOCAL%5d.pdf) section 2.2.1.2).

A client keeps a local copy of free/busy data and publishes the changes periodically or immediately after the data changes. A client can read or write free/busy data for another user.

The client performs the following steps to publish the data:

- 1. The client determines the data to be published by using the process specified in section [3.1.4.1.1.](#page-14-4)
- 2. The client finds the free/busy message by using the process specified in section [3.1.4.1.2.](#page-14-3)

*[MS-OXOPFFB] — v20140721 Public Folder-Based Free/Busy Protocol* 

*Copyright © 2014 Microsoft Corporation.* 

- 3. If the message does not exist, the client creates a new Message object and performs step 2 to determine the subfolder and the subject of the message.
- 4. If the free/busy message was created, the client sets the third binary value of the **PidTagFreeBusyEntryIds** property (section [2.2.2.1\)](#page-12-4) to the EntryID of the free/busy message. For details about how to create a Message object, see [\[MS-OXCMSG\].](%5bMS-OXCMSG%5d.pdf)

## <span id="page-14-0"></span>**3.1.4.1.1 Determining the Data Set for Publishing**

<span id="page-14-4"></span>Data to be published is determined by finding all of the calendar events that are within the publishing range, which is established by the **PidTagFreeBusyPublishStart** (section [2.2.1.2.9\)](#page-10-6) and **PidTagFreeBusyPublishEnd** (section [2.2.1.2.10\)](#page-10-7) properties. A calendar event is within the publishing range if it meets the following criteria:

- The end time of the calendar event is greater than the start time of the publishing range.
- <span id="page-14-3"></span>The start time of the calendar event is less than the end time of the publishing range.

## <span id="page-14-1"></span>**3.1.4.1.2 Finding the Free/Busy Message**

The free/busy messages are stored in a descendant folder of the SCHEDULE+ FREE BUSY folder, under the non-interpersonal messaging subtree of the public folders message store. There MUST be only one free/busy message for each user. A client can read or write free/busy data for users other than the logged-on users. The client MUST find the free/busy message that corresponds to the user before reading or writing information for that user. At the time of publishing, the client determines whether a free/busy message already exists for the user in question before creating one.

To locate the free/busy message that corresponds to a given user, the client does one of the following:

- To find the free/busy message of the logged-on user, the client gets the EntryID of the free/busy message. The EntryID of the free/busy message is set in the third binary value of the **PidTagFreeBusyEntryIds** property (section [2.2.2.1\)](#page-12-4) of the Inbox folder. The EntryID of the free/busy message is used to generate the message ID of the message, as specified in [\[MS-](%5bMS-OXCDATA%5d.pdf)[OXCDATA\]](%5bMS-OXCDATA%5d.pdf) section 2.2.1.2. The client uses the message ID of the message to open the message, as specified in [\[MS-OXCMSG\].](%5bMS-OXCMSG%5d.pdf)
- To find the free/busy message of another user, the client uses the user's name (full name or part of the name) and performs an **[ambiguous name resolution \(ANR\)](%5bMS-GLOS%5d.pdf)** to get the Address Book object for that user, as specified in [\[MS-OXOABK\]](%5bMS-OXOABK%5d.pdf) section 3.1.4.4.
- If the **PidTagFreeBusyEntryIds** property does not exist, or if the third binary value of this property is empty, or if the free/busy message is being requested for another user, the subject of the message and the name of the subfolder can be used to find the free/busy message, as specified in sections [3.1.4.1.2.1,](#page-14-5) [3.1.4.1.2.2,](#page-15-5) [3.1.4.1.2.3,](#page-15-6) and [3.1.4.1.2.4.](#page-15-7)

## <span id="page-14-2"></span>**3.1.4.1.2.1 Determining the Email Address**

<span id="page-14-5"></span>To determine the email address, the client gets the Address Book object by using one of the following methods:

 If the client is publishing the data for the logged-on user, the client finds the Address Book object of the logged on user by matching its EntryID with the value of the **PidTagMailboxOwnerEntryId** property [\(\[MS-OXCSTOR\]](%5bMS-OXCSTOR%5d.pdf) section 2.2.2.1) of the message store.

*[MS-OXOPFFB] — v20140721 Public Folder-Based Free/Busy Protocol* 

*Copyright © 2014 Microsoft Corporation.* 

 If the client is publishing the data for another user, the client gets the Address Book object by performing an ANR with the full name or partial name of the delegator. For details about how to resolve a name, see [\[MS-OXOABK\]](%5bMS-OXOABK%5d.pdf) section 3.1.4.4.

The client gets the email address from the **PidTagEmailAddress** property [\(\[MS-OXOABK\]](%5bMS-OXOABK%5d.pdf) section 2.2.3.14) of the Address Book object.

## <span id="page-15-0"></span>**3.1.4.1.2.2 Determining the Name of the Subfolder**

<span id="page-15-5"></span>To determine the name of the subfolder of the SCHEDULE+ FREE BUSY folder, the client performs the following steps:

- 1. The client derives the name of the subfolder by truncating the email address up to, but not including, the first occurrence of "/cn".
- <span id="page-15-6"></span>2. The client prepends the string "EX:" to the value computed in step 1.

## <span id="page-15-1"></span>**3.1.4.1.2.3 Determining the Subject of the Message**

To determine the subject of the free/busy message, the client performs the following steps:

- 1. The client derives the subject by taking the substring that starts with the first occurrence of "/cn" in the email address.
- 2. The client prepends the string "USER-" to the value computed in step 1.
- <span id="page-15-7"></span>3. The client converts all characters to uppercase.

## <span id="page-15-2"></span>**3.1.4.1.2.4 Finding the Message**

To find the message, the client performs the following steps:

- 1. The client derives the name of the subfolder and the subject of the free/busy message by using the logic specified in sections  $3.1.4.1.2.2$  and  $3.1.4.1.2.3$ .
- 2. The client opens the SCHEDULE+ FREE BUSY folder that is specified by the **PidTagSchedulePlusFreeBusyEntryId** property (section [2.2.2.2\)](#page-12-3).
- 3. The client opens the specific folder for this user by using the name that is derived as specified in section [3.1.4.1.2.2.](#page-15-5) For details about opening a folder, see [\[MS-OXCFOLD\].](%5bMS-OXCFOLD%5d.pdf)
- 4. The client finds the specific free/busy message for this user by finding the message in which the value of the **PidTagSubject** property [\(\[MS-OXPROPS\]](%5bMS-OXPROPS%5d.pdf) section 2.1021) equals the subject that is derived as specified in section  $3.1.4.1.2.3$ . For more details about how to find a message that matches a subject, see [\[MS-OXCTABL\]](%5bMS-OXCTABL%5d.pdf) section 2.2.2.5.

## <span id="page-15-3"></span>**3.1.5 Message Processing Events and Sequencing Rules**

<span id="page-15-9"></span><span id="page-15-8"></span>None.

## <span id="page-15-4"></span>**3.1.6 Timer Events**

None.

*[MS-OXOPFFB] — v20140721 Public Folder-Based Free/Busy Protocol* 

*Copyright © 2014 Microsoft Corporation.* 

## <span id="page-16-0"></span>**3.1.7 Other Local Events**

<span id="page-16-15"></span><span id="page-16-10"></span>None.

## <span id="page-16-1"></span>**3.2 Server Details**

The server processes a client's requests regarding a free/busy message and in all other ways operates within the server role as specified in [\[MS-OXCMSG\].](%5bMS-OXCMSG%5d.pdf)

## <span id="page-16-2"></span>**3.2.1 Abstract Data Model**

<span id="page-16-9"></span>This section describes a conceptual model of possible data organization that an implementation maintains to participate in this protocol. The described organization is provided to facilitate the explanation of how the protocol behaves. This document does not mandate that implementations adhere to this model as long as their external behavior is consistent with that described in this document.

Free/busy data is kept in a specific message in the public folders message store. There is one message for each user for whom free/busy data is published. This message is called the free/busy message. It is contained in a folder that represents the administrative group to which the user belongs. There is one folder for each administrative group in the organization. All of these folders are descendants of the special folder SCHEDULE+ FREE BUSY. Each folder that represents an administrative group is a sibling of the folders that represent other administrative groups. An administrative group represents an organizational unit within an organization, as specified in [\[RFC1279\].](http://go.microsoft.com/fwlink/?LinkId=193274) The organizational unit is specified by the *org-unit-rdn* component of the DN (1) of the Address Book object for the user, as defined in [\[MS-OXOABK\]](%5bMS-OXOABK%5d.pdf) section 2.2.1.1.

The **PidTagSchedulePlusFreeBusyEntryId** property (section [2.2.2.2\)](#page-12-3) is not persisted on any object but is temporarily cached in memory or computed on demand.

### <span id="page-16-3"></span>**3.2.2 Timers**

<span id="page-16-17"></span><span id="page-16-12"></span>None.

## <span id="page-16-4"></span>**3.2.3 Initialization**

None.

### <span id="page-16-5"></span>**3.2.4 Higher-Layer Triggered Events**

<span id="page-16-13"></span><span id="page-16-11"></span>None.

### <span id="page-16-6"></span>**3.2.5 Message Processing Events and Sequencing Rules**

<span id="page-16-16"></span>The server responds to client requests as specified in [\[MS-OXCMSG\]](%5bMS-OXCMSG%5d.pdf) section 3.2.5.

### <span id="page-16-7"></span>**3.2.6 Timer Events**

<span id="page-16-14"></span>None.

### <span id="page-16-8"></span>**3.2.7 Other Local Events**

None.

*[MS-OXOPFFB] — v20140721 Public Folder-Based Free/Busy Protocol* 

*Copyright © 2014 Microsoft Corporation.* 

# <span id="page-17-0"></span>**4 Protocol Examples**

## <span id="page-17-1"></span>**4.1 Updating the Free/Busy Message**

<span id="page-17-2"></span>The following example describes how the free/busy message of a user is updated by the client after the user adds new appointments to his calendar.

Joe sets his publishing range to three months.

Joe creates the following appointments on his calendar. All of the events have a free/busy status of busy.

**Note** All times in this example are in Pacific Time.

```
Feb 2nd
      appointment time: 12:00 P.M. – 1:00 P.M.
      appointment time: 1:00 P.M. – 2:00 P.M.
April 2nd
     appointment time: 12:00 P.M. – 1:00 P.M.
      appointment time: 3:00 P.M. – 4:00 P.M.
```
The client publishes the availability information by using the **RopCreateMessage [ROP](%5bMS-OXGLOS%5d.pdf)** [\(\[MS-](%5bMS-OXCROPS%5d.pdf)[OXCROPS\]](%5bMS-OXCROPS%5d.pdf) section 2.2.6.2) to create the message in the subfolder for the administrative group of the user under the SCHEDULE+ FREE BUSY folder. The server returns a success code and a **[handle](%5bMS-GLOS%5d.pdf)** to a Message object.

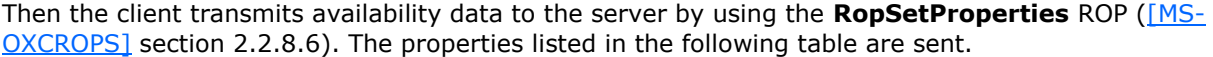

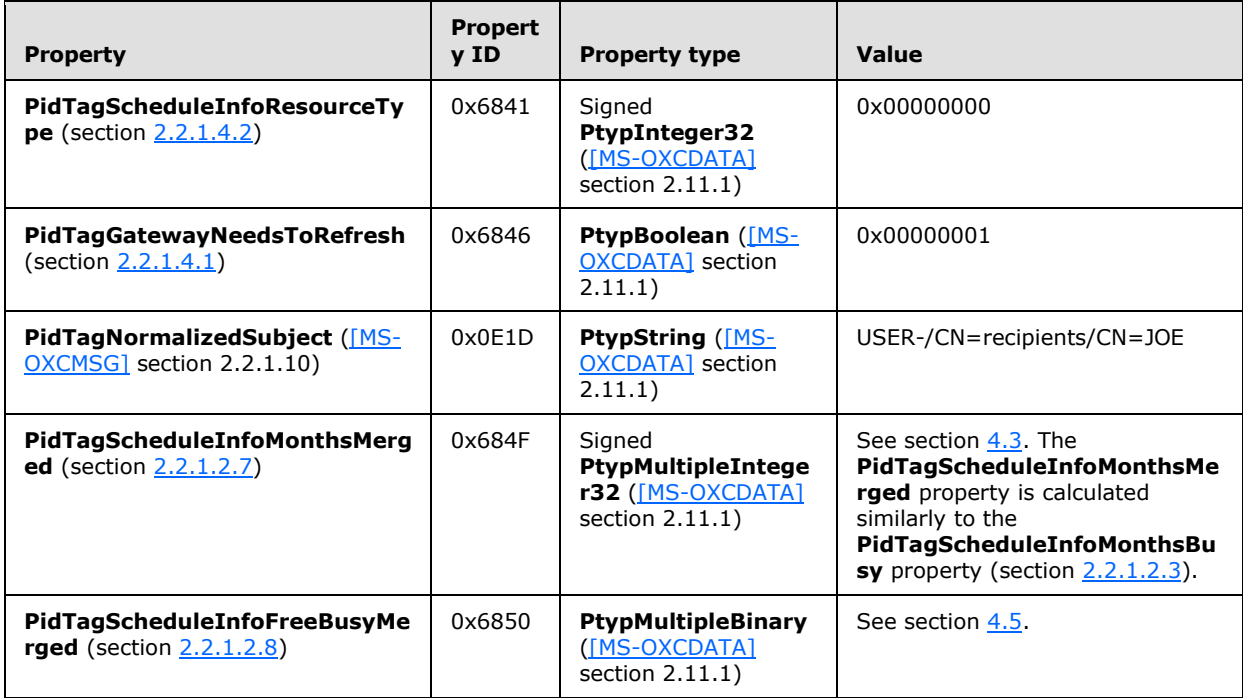

*[MS-OXOPFFB] — v20140721 Public Folder-Based Free/Busy Protocol* 

*Copyright © 2014 Microsoft Corporation.* 

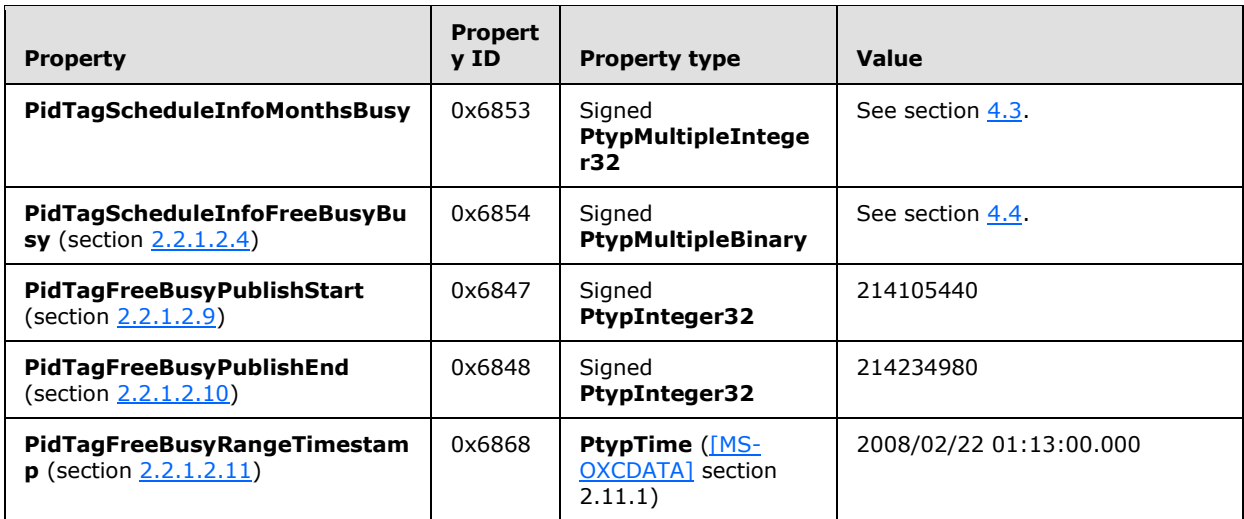

Because no events have a free/busy status of tentative or OOF, the client does not set the **PidTagScheduleInfoFreeBusyTentative** property (section [2.2.1.2.2\)](#page-9-4), the PidTagScheduleInfoMonthsTentative property (section [2.2.1.2.1\)](#page-8-9), the **PidTagScheduleInfoFreeBusyAway** property (section [2.2.1.2.6\)](#page-10-11), or the **PidTagScheduleInfoMonthsAway** property (section [2.2.1.2.5\)](#page-9-7).

The client then commits the properties on the server by using the **RopSaveChangesMessage** ROP [\(\[MS-OXCROPS\]](%5bMS-OXCROPS%5d.pdf) section 2.2.6.3) and then releases the Message object by using the **RopRelease** ROP [\(\[MS-OXCROPS\]](%5bMS-OXCROPS%5d.pdf) section 2.2.15.3).

The values of some properties change during the processing of the **RopSaveChangesMessage** ROP, but the properties specified in this protocol do not change.

### <span id="page-18-0"></span>**4.2 Finding Free/Busy Messages by Using Email Addresses**

<span id="page-18-1"></span>The following example shows how the client finds the free/busy message of a user by using the user's email address.

First, the client obtains the user's email address from the **PidTagEmailAddress** property [\(\[MS-](%5bMS-OXOABK%5d.pdf)[OXOABK\]](%5bMS-OXOABK%5d.pdf) section 2.2.3.14). The client then uses the email address to determine the name of the folder in which the free/busy message exists and to determine the subject of the free/busy message.

For example, a user who has an email address of "o=Adventure-Works/ou=New York/CN= recipients/CN=David" would have his or her free/busy data stored in a free/busy message that has a subject of "USER-/CN=recipients/CN=David" and the free/busy message would be stored in the folder named "EX:/o=Adventure-Works/ou=New York".

The following is an example of the ROPs the client uses to find the free/busy message. David has one event in his calendar that starts on December 25, 2007, at 7:10 P.M. and ends on December 25, 2008, at 7:10 P.M., Pacific Standard Time.

#### **RopLogon ROP Request** [\(\[MS-OXCROPS\]](%5bMS-OXCROPS%5d.pdf) section 2.2.3.1)

```
RopId : 0xFE
LogonID : 0
OutputHandleIndex : 0 (HSOT=0xffffffff)
```
*[MS-OXOPFFB] — v20140721 Public Folder-Based Free/Busy Protocol* 

*Copyright © 2014 Microsoft Corporation.* 

LogonFlags : 0x04 Replicated OpenFlags : 0x00000406 PUBLIC HOME\_LOGON NO\_MAIL StoreState : 0x00000000 <none> EssdnSize : 0x00 ESSDN <no Mailbox>

#### **RopLogon ROP Response**

```
RopId : 0xFE
OutputHandleIndex : 0 (HSOT=0x00000017)
ReturnValue : ecNone (success) (0x00000000)
LogonFlags : 0x04 Replicated
Public store 
FolderArray :
     FolderID 1: 0001-000000000006 Root folder
     FolderID 2: 0001-000000000001 IPM subtree
     FolderID 3: 0001-000000000002 non-IPM subtree
     FolderID 4: 0001-000000000003 Eforms registry
     FolderID 5: 0001-000000000004
      FolderID 6: 0001-000000000005 offline address book
      FolderID 7: 0000-000000000000 Local Eforms registry
     FolderID 8: 0003-000000000007 SCHEDULE+ FREEBUSY
     FolderID 9: 0004-000000000008 Local address book
     FolderID 10: 0000-000000000000 Article index
      FolderID 11: 0000-000000000000 Schedule
      FolderID 12: 0000-000000000000 <not used>
     FolderID 13: 0000-000000000000 <not used>
ServerGUID : a608eae8-6603-4509-89b3-6dac886dca4d
PublicFolderPerUserGUID : fbdd61f1-4863-4d07-902a-64d07f4ca88d
```
The client opens the folder named SCHEDULE+ FREE BUSY, which has an ID of 0001-000000000004 as determined from the **RopLogon** response.

#### **RopOpenFolder ROP Request** [\(\[MS-OXCROPS\]](%5bMS-OXCROPS%5d.pdf) section 2.2.4.1)

```
RopId : 0x02
LogonID : 5
InputHandleIndex : 0 (HSOT=0x0000008c)
FolderId : 0001-000000000004
OpenModeFlags : 0x00 ReadOnly
```
The response to the **RopOpenFolder [ROP request](%5bMS-OXGLOS%5d.pdf)** is omitted for readability and clarity.

To find the subfolder that matches the name that was determined earlier, the client sends the following ROP requests.

**RopGetHierarchyTable ROP Request** [\(\[MS-OXCROPS\]](%5bMS-OXCROPS%5d.pdf) section 2.2.4.13)

```
RopId : 0x04
LogonID : 5
InputHandleIndex : 0 (HSOT=0x0000008b)
OutputHandleIndex : 1 (HSOT=0xffffffff)
TableFlags : 0x00 Standard
```
*[MS-OXOPFFB] — v20140721 Public Folder-Based Free/Busy Protocol* 

*Copyright © 2014 Microsoft Corporation.* 

The response to the **RopGetHierarchyTable** ROP request has been omitted for readability and clarity.

**RopSetColumns ROP Request** [\(\[MS-OXCROPS\]](%5bMS-OXCROPS%5d.pdf) section 2.2.5.1)

```
RopId : 0x12
LogonID : 5
InputHandleIndex : 1 (HSOT=0xffffffff)
SetColumnsFlag : 0x00 Wait
PropertyTagCount : 3 (0x03)
PropertyTags : 0x67480014 PidTagFolderId
0x3001001F PidTagDisplayName
```
The response to the **RopSetColumns** ROP request has been omitted for readability and clarity.

**RopFindRow ROP Request** [\(\[MS-OXCROPS\]](%5bMS-OXCROPS%5d.pdf) section 2.2.5.13)

```
RopId : 0x4F
LogonID : 5
InputHandleIndex : 1 (HSOT=0xffffffff)
FindRowFlags : 0x00 Direction: forward
RestrictionDataSize : 0x0078 (120)
RestrictionData :
ConditionType : 0x04 RES_PROPERTY:
RelationalOperator : 0x04 RELOP_EQ
0x3001001F PidTagDisplayName EX:/o=Adventure-Works/ou=New York
Origin: 0x00 BOOKMARK_BEGINNING
BookmarkSize : 0x0000 (0)
```
#### **RopFindRow ROP Response**

```
RopId : 0x4F
InputHandleIndex : 1 (HSOT=0x00000039)
ReturnValue : ecNone (success) (0x00000000)
RowNoLongerVisible: 0x00 (FALSE)
HasRowData: 0x01) (TRUE)
RowData:
     HasError: 0
     PropertyArray:
     PropCount: 3
      0x67480014 PidTagFolderId 0x0700000000000003
      0x3001001F PidTagDisplayName EX:/o=Adventure-Works/ou=New York
```
Now that the folder has been found, and the FID was retrieved by using the **RopFindRow** ROP, the client opens the folder.

### **RopOpenFolder ROP Request**

```
RopId : 0x02
LogonID : 5
InputHandleIndex : 0 (HSOT=0x0000008C)
FolderId : 0003-000000000007
```
*[MS-OXOPFFB] — v20140721 Public Folder-Based Free/Busy Protocol* 

*Copyright © 2014 Microsoft Corporation.* 

OpenModeFlags : 0x00 ReadOnly

The response to the **RopOpenFolder** ROP request has been omitted for readability and clarity.

**RopGetContentsTable ROP Request** [\(\[MS-OXCROPS\]](%5bMS-OXCROPS%5d.pdf) section 2.2.4.14)

```
RopId : 0x05
LogonID : 0
InputHandleIndex : 0 (HSOT=0x00000023)
OutputHandleTable : 1 (HSOT=0xFFFFFFFF)
TableFlags : 0x00 Standard
```
#### **RopSetColumns ROP Request**

```
RopId : 0x12
LogonID : 0
InputHandleIndex : 1 (HSOT=0xFFFFFFFF)
SetColumnFlags : 0x00 Wait
PropertyTagCount : 5 (0x05)
PropertyTags : 0x67480014 PidTagFolderId
                0x674A0014 PidTagMid
                0x674D0014 PidTagInstID
                0x674E0003 PidTagInstanceNum
                0x0E1D001F PidTagNormalizedSubject
```
### **RopSortTable ROP Request** [\(\[MS-OXCROPS\]](%5bMS-OXCROPS%5d.pdf) section 2.2.5.2)

```
RopId : 0x13
LogonID : 0
InputHandleIndex : 1 (HSOT=0xFFFFFFFF)
SortTableFlags : 0x00 Wait
SortOrderCount : 0x0001 (1)
CategoryCount : 0x0000 (0)
ExpandedCount : 0x0000 (0)
SortOrders :
      PropertyTag : 0x0E1D001F PidTagNormalizedSubject
      0x00 Flag: TABLE_SORT_ASCEND
```
#### **RopFindRow ROP Request**

```
RopId : 0x4F
LogonID : 0
InputHandleIndex : 1 (HSOT=0xFFFFFFFF)
FindRowFlags : 0x00 Direction: forward
RestrictionDataSize : 0x0054 (84)
RestrictionData :
ConditionType : 0x04 RES_PROPERTY:
RelationalOperator : 0x04 RELOP_EQ
0x0E1D001F PidTagNormalizedSubject USER-/CN=recipients/CN=DAVID
Origin : 0x00 BOOKMARK_BEGINNING
BookmarkSize : 0x0000 (0)
```
*[MS-OXOPFFB] — v20140721 Public Folder-Based Free/Busy Protocol* 

*Copyright © 2014 Microsoft Corporation.* 

#### **RopGetContentsTable ROP Response**

```
RopId : 0x05
OutputHandleIndex : 1 (HSOT=0x00000022)
ReturnValue : ecNone (success) (0x00000000)
RowCount : 113
```
#### **RopSetColumns ROP Response**

```
RopId : 0x12
InputHandleIndex : 1 (HSOT=0x00000022)
ReturnValue : ecNone (success) (0x00000000)
TableStatus : TBLSTAT_COMPLETE (0x00)
```
### **RopSortTable ROP Response**

```
RopId : 0x13
InputHandleIndex : 1 (HSOT=0x00000022)
ReturnValue : ecNone (success) (0x00000000)
TableStatus : TBLSTAT_COMPLETE (0x00)
```
### **RopFindRow ROP Response**

```
RopId : 0x4F
InputHandleIndex : 1 (HSOT=0x00000022)
ReturnValue : NotFound (0x8004010F)
```
The message is not found, so the client creates it.

### **RopCreateMessage ROP Request** [\(\[MS-OXCROPS\]](%5bMS-OXCROPS%5d.pdf) section 2.2.6.2)

```
RopId : 0x06
LogonID : 0
InputHandleIndex : 0 (HSOT=0x00000023)
OutputHandleIndex : 1 (HSOT=0xFFFFFFFF)
CodePageId : 0x0FFF (4095) 
FolderId : 0003-000000000007
AssociatedFlag : 0x00
```
#### **RopCreateMessage ROP Response**

RopId : 0x06 OutputHandleIndex : 1 (HSOT=0x00000020) ReturnValue : ecNone (success) (0x00000000) HasMessageId : 0

Now the client sets the properties.

**RopSetProperties ROP Request** [\(\[MS-OXCROPS\]](%5bMS-OXCROPS%5d.pdf) section 2.2.8.6)

*[MS-OXOPFFB] — v20140721 Public Folder-Based Free/Busy Protocol* 

*Copyright © 2014 Microsoft Corporation.* 

```
RopId : 0x0A
LogonID : 0
InputHandleIndex : 0 (HSOT=0x00000020)
PropertyValueSize : 0x000F (15)
PropertyValueCount : 2 (0x02)
PropertyValues : 0x68410003 PidTagScheduleInfoResourceType 
                  0x00000000 (0) 0x6846000B PidTagGatewayNeedsToRefresh 0x0001 (TRUE)
```
### **RopSetProperties ROP Request**

```
RopId : 0x0A
LogonID : 0
InputHandleIndex : 0 (HSOT=0x00000020)
PropertyValueSize : 0x0156 (342)
PropertyValueCount : 7 (0x07)
PropertyValues : 0x68410003 PidTagScheduleInfoResourceType
                  0x6842000B PidTagScheduleInfoDelegatorWantsCopy 0x0001 (TRUE)
                  0x6843000B PidTagScheduleInfoDontMailDelegates 0x0001 (TRUE)
                  0x686D000B PidTagScheduleInfoAutoAcceptAppointments 0x0000 (FALSE)
                  0x686E000B PidTagScheduleInfoDisallowRecurringAppts 0x0000 (FALSE)
                  0x686F000B PidTagScheduleInfoDisallowOverlappingAppts 0x0000 (FALSE)
                  0x684B000B PidTagScheduleInfoDelegatorWantsInfo 0x0001 (TRUE)
```
#### **RopSetProperties ROP Request**

```
RopId : 0x0A
LogonID : 0
InputHandleIndex : 0 (HSOT=0x00000020)
PropertyValueSize : 0x0056 (86)
PropertyValueCount : 2 (0x02)
PropertyValues : 0x003D001F PidTagSubjectPrefix (null)
                  0x0E1D001F PidTagNormalizedSubject USER-/CN=recipients/CN=DAVID
```
#### **RopSaveChangesMessage ROP Request** [\(\[MS-OXCROPS\]](%5bMS-OXCROPS%5d.pdf) section 2.2.6.3)

```
RopId : 0x0C
LogonID : 0
ResponseHandleIndex : 1 (HSOT=0x00000023)
InputHandleIndex : 0 (HSOT=0x00000020)
SaveFlags : 0x0A KeepOpenReadWrite DelayedCall
```
### **RopSaveChangesMessage ROP Response**

```
RopId : 0x0C
ResponseHandleIndex : 1 (HSOT=0x00000023)
ReturnValue : ecNone (success) (0x00000000)
InputHandleIndex : 0 (HSOT=0x00000020)
MessageID : 0001-0000000051E3
```
### **RopSetProperties ROP Request**

*[MS-OXOPFFB] — v20140721 Public Folder-Based Free/Busy Protocol* 

*Copyright © 2014 Microsoft Corporation.* 

```
RopId : 0x0A
LogonID : 0
InputHandleIndex : 2 (HSOT=0x00000020)
PropertyValueSize : 0x00AC (172)
PropertyValueCount : 1 (0x01)
PropertyValues : 0x6849001F PidTagFreeBusyMessageEmailAddress /o=Adventure-Works/ou=New 
York/CN=recipients/CN=David
```
#### **RopSetProperties ROP Request**

```
RopId : 0x0A
LogonID : 0
InputHandleIndex : 0 (HSOT=0x00000020)
PropertyValueSize : 0x0026 (38)
PropertyValueCount : 2 (0x02)
PropertyValues : 0x684F1003 PidTagScheduleInfoMonthsMerged
                       PtypMultipleInteger32 [0]: 32130
                      PtypMultipleInteger32 [1]: 32131
                  0x68501102 PidTagScheduleInfoFreeBusyMerged
                       PtypMultipleBinary [0] (4 bytes): 0000: E0 01 20 A3
                      PtypMultipleBinary [1] (4 bytes): 0000: 00 00 E0 01
```
#### **RopDeletePropertiesNoReplicate ROP Request** [\(\[MS-OXCROPS\]](%5bMS-OXCROPS%5d.pdf) section 2.2.8.9)

```
RopId : 0x7A
LogonID : 0
InputHandleIndex : 0 (HSOT=0x00000020)
PropertyTagCount : 2 (0x02)
PropertyTags : 0x68511003 PidTagScheduleInfoMonthsTentative
                0x68521102 PidTagScheduleInfoFreeBusyTentative
```
#### **RopSetProperties ROP Request**

```
RopId : 0x0A
LogonID : 0
InputHandleIndex : 0 (HSOT=0x00000020)
PropertyValueSize : 0x0026 (38)
PropertyValueCount : 2 (0x02)
PropertyValues : 0x68531003 PidTagScheduleInfoMonthsBusy
                       PtypMultipleInteger32 [0]: 32130
                       PtypMultipleInteger32 [1]: 32131
                  0x68541102 PidTagScheduleInfoFreeBusyBusy
                       PtypMultipleBinary [0] (4 bytes):0000: E0 01 20 A3
                      PtypMultipleBinary [1] (4 bytes):0000: 00 00 E0 01
```
#### **RopSetProperties ROP Request**

```
RopId : 0x0A
LogonID : 0
InputHandleIndex : 0 (HSOT=0x00000020)
PropertyValueSize : 0x0007 (7)
PropertyValueCount : 1 (0x01)
PropertyValues : 0x6846000B PidTagGatewayNeedsToRefresh 0x0001 (TRUE)
```
*[MS-OXOPFFB] — v20140721 Public Folder-Based Free/Busy Protocol* 

*Copyright © 2014 Microsoft Corporation.* 

### **RopSetProperties ROP Request**

```
RopId : 0x0A
LogonID : 0
InputHandleIndex : 0 (HSOT=0x00000020)
PropertyValueSize : 0x000A (10)
PropertyValueCount : 1 (0x01)
PropertyValues : 0x68470003 PidTagFreeBusyPublishStart PtypInteger32 0x0CC2FD60 (214105440)
```
#### **RopSetProperties ROP Request**

```
RopId : 0x0A
LogonID : 0
InputHandleIndex : 0 (HSOT=0x00000020)
PropertyValueSize : 0x000A (10)
PropertyValueCount : 1 (0x01)
PropertyValues : 0x68480003 PidTagFreeBusyPublishEnd 0x0CC3A080 (214147200)
```
#### **RopSetProperties ROP Request**

```
RopId : 0x0A
LogonID : 0
InputHandleIndex : 0 (HSOT=0x00000020)
PropertyValueSize : 0x000E (14)
PropertyValueCount : 1 (0x01)
PropertyValues : 0x68680040 PidTagFreeBusyRangeTimestamp
High: 0x01C87A68
Low: 0x430A6000 (2008/02/29 00:16:00.000)
```
#### **RopSetProperties ROP Request**

```
RopId : 0x0A
LogonID : 0
InputHandleIndex : 0 (HSOT=0x00000020)
PropertyValueSize : 0x000A (10)
PropertyValueCount : 1 (0x01)
PropertyValues : 0x68410003 PidTagScheduleInfoResourceType 0x00000000 (0)
```
### **RopSaveChangesMessage ROP Request**

```
RopId : 0x0C
LogonID : 0
ResponseHandleIndex : 1 (HSOT=0x00000023)
InputHandleIndex : 0 (HSOT=0x00000020)
SaveFlags : 0x08 DelayedCall
```
#### **RopSaveChangesMessage ROP Response**

```
RopId : 0x0C
ResponseHandleIndex : 1 (HSOT=0x00000023)
ReturnValue : ecNone (success) (0x00000000)
InputHandleIndex : 0 (HSOT=0x00000020)
```
*[MS-OXOPFFB] — v20140721 Public Folder-Based Free/Busy Protocol* 

*Copyright © 2014 Microsoft Corporation.* 

<span id="page-26-1"></span>MessageID : 0001-0000000051e3

The client then calls the **RopRelease** ROP [\(\[MS-OXCROPS\]](%5bMS-OXCROPS%5d.pdf) section 2.2.15.3) on all open folders and the newly created message.

### <span id="page-26-0"></span>**4.3 Calculating the PidTagScheduleInfoMonthsBusy Property**

The **PidTagScheduleInfoMonthsBusy** property (section [2.2.1.2.3\)](#page-9-5) is calculated by using the following equations:

- 1. (Year  $\times$  16) + month
- 2. Convert result of equation 1 to hexadecimal

Consider the following example:

The free/busy range is three months from the time of publishing. The time of publishing is 12:00 A.M. on February 25, UTC. There is at least one calendar item with a free/busy status of busy in the months of February, March, and April.

Therefore, data in the months of February, March, April, and May will be published. More specifically:

- February 25, 12:00 A.M., to February 29, 11:59 P.M.
- March 1, 12:00 A.M., to March 31, 11:59 P.M.
- April 1, 12:00 A.M., to April 30, 11:59 P.M.
- May 1, 12:00 A.M., to May 25, 12:00 A.M.

All of the times in this example are in UTC. The property value is determined by using the following calculations.

### **For February**

Year  $= 2008$ Month  $=$  February  $= 2$  $(2008 * 16) + 2 = 32130$ 32120 converted to hexadecimal = 7D82

#### **For March**

Year  $= 2008$ Month =  $March = 3$  $(2008 * 16) + 3 = 32131$ 32131 converted to hexadecimal = 7D83

*[MS-OXOPFFB] — v20140721 Public Folder-Based Free/Busy Protocol* 

*Copyright © 2014 Microsoft Corporation.* 

**For April**

Year =  $2008$ Month  $=$  April  $=$  4  $(2008 * 16) + 4 = 32132$ 32132 converted to hexadecimal = 7D84

The **PtypMultipleInteger32** will have the following three 4-byte values: 0x00007D82, 0x00007D83, and 0x00007D84. Because the month of May had no events, there will not be a value that represents May. Otherwise, there would have been four values.

<span id="page-27-1"></span>If the month of March, for example, did not have any calendar items with a free/busy status of busy, there would be only two values.

### <span id="page-27-0"></span>**4.4 Calculating the PidTagScheduleInfoFreeBusyBusy Property**

The **PidTagScheduleInfoFreeBusyBusy** property (section [2.2.1.2.4\)](#page-9-6) is calculated by using the following equations:

 Start time is the number of minutes between midnight on the first day of the month and the start time of the event in hexadecimal. The number of days before the scheduled date in that particular month  $\times$  24 (hours/day)  $\times$  60 (minutes/hour) + (hour of start time on a 24-hour clock adjusted for UTC)  $\times$  60 (minutes/hour) = Text value of start time in minutes

**Note** Each time zone requires a different adjustment for UTC.

 End time is the number of minutes between midnight on the first day of the month and the end time of the event in hexadecimal.

For example, assume there is only one event with a free/busy status of busy that occurs during the months of February, March, April, and May. It occurs between noon and 1:00 P.M. Pacific Standard Time on February 2. The publishing interval is three months. The time of publishing is 12:00 A.M. on February 25, UTC.

The value is determined by using the following calculations.

#### **Start time**

Number of days before the scheduled date in that particular month  $= 1$ Start hour = noon = 12 on a 24-hour clock  $+ 8$  for UTC conversion = 20 Note: +8 is the difference between UTC and Pacific Standard Time. The adjustment is different for each time zone. Start time in minutes =  $(1 * 60 * 24) + (20 * 60) = 1440 + 1200 = 2640$ Hexadecimal start time = 0A50

#### **End time**

Number of days before the scheduled date in that particular month  $= 1$ End hour = 1:00 P.M. Pacific Standard Time = 13 on a 24-hour clock  $+ 8$  for UTC conversion = 21 Note: +8 is the difference between UTC and Pacific Standard Time. The adjustment is different for each time zone.

*[MS-OXOPFFB] — v20140721 Public Folder-Based Free/Busy Protocol* 

*Copyright © 2014 Microsoft Corporation.* 

#### **End time**

```
End time in minutes = (1 * 60 * 24) + (21 * 60) = 1440 + 1260 = 2700Hexadecimal end time = 0A8C
```
**Note** In some cases, the UTC conversion changes the date of the start time or end time.

The multivalue binary will have one binary value. The binary value will have the following four bytes, encoded in little-endian — the first two bytes for the start time and the second two bytes for the end time: 0x50, 0x0A, 0x8C, 0x50.

### <span id="page-28-0"></span>**4.4.1 Calculating the PidTagScheduleInfoFreeBusyBusy Property for Two Nonconsecutive Events**

<span id="page-28-3"></span>Assume that there are two events with a free/busy status of busy in the month of February.

February 2 (times are in Pacific Standard Time)

Appointment time: 12:00 P.M. to 1:00 P.M.

Appointment time: 3:00 P.M. to 4:00 P.M.

The **PtypMultipleBinary** will have one binary value. The binary value will have the following eight bytes: 0x50, 0x0A, 0x8C, 0x0A, 0x04, 0x0B, 0x40, 0x0B.

### <span id="page-28-1"></span>**4.4.2 Calculating the PidTagScheduleInfoFreeBusyBusy Property for Two Consecutive Events**

<span id="page-28-4"></span>If there are two consecutive events with the same free/busy status, the two times are merged together. For example, assume the following two events are marked as busy.

February 2 (times are in Pacific Standard Time)

Appointment time: 12:00 P.M. to 1:00 P.M.

Appointment time: 1:00 P.M. to 2:00 P.M.

There will be only one block with a start time of 12:00 P.M. and an end time of 2:00 P.M. The **PtypMultipleBinary** will have one binary value. The binary value will have the following four bytes: 0x50, 0x0A, 0xC8, 0x0A.

### <span id="page-28-2"></span>**4.4.3 Calculating the PidTagScheduleInfoFreeBusyBusy Property for Events in Multiple Months**

<span id="page-28-5"></span>Assume that there are two events with a free/busy status of busy in the month of February and two events in the month of April. There are no events in March.

February 2 (times are in Pacific Time)

Appointment time: 12:00 P.M. to 1:00 P.M.

Appointment time: 1:00 P.M. to 2:00 P.M.

April 2

Appointment time: 12:00 P.M. to 1:00 P.M.

*[MS-OXOPFFB] — v20140721 Public Folder-Based Free/Busy Protocol* 

*Copyright © 2014 Microsoft Corporation.* 

Appointment time: 3:00 P.M. to 4:00 P.M.

The **PtypMultipleBinary** will have two binary values.

The first binary value will have the following four bytes: 0x50, 0x0A, 0xC8, 0x0A

The second binary value will have the following eight bytes: 0x14, 0x0A, 0x50, 0x0A, 0xC8, 0x0A, 0x04, 0x0B.

Note that the time difference between UTC and Pacific Daylight Time in April is 7 hours and therefore the values are calculated by adding 7 hours to the time.

### <span id="page-29-0"></span>**4.4.4 Calculating the PidTagScheduleInfoFreeBusyBusy Property for an Event Spread Across Multiple Months**

<span id="page-29-3"></span>Consider an example where an event starts on December 25, 2007, at 9:00 A.M. and ends on December 25, 2008, at 10:00 A.M. This event is considered as a series of events that start and end as follows.

December 25 2007, 9:00 A.M. to December 31, 2007, 12:00 A.M.

January 1, 2008, 12:00 A.M. to January 31, 2008, 12:00 A.M.

....

....

December 1, 2008, 12:00 A.M. to December 25, 2008, 10:00 A.M.

The values are calculated as specified in the examples in sections [4.4.1,](#page-28-3) [4.4.2,](#page-28-4) and [4.4.3.](#page-28-5)

If the publishing interval is 12 months and the time of publishing is 12:00 A.M. December 25, 2007, UTC, there would be 13 binary values in both the **PidTagScheduleInfoMonthsBusy** (section [2.2.1.2.3\)](#page-9-5) and the **PidTagScheduleInfoFreeBusyBusy** (section [2.2.1.2.4\)](#page-9-6) properties; one for December 2007 and one for each month in 2008.

If the publishing interval is 12 months and the time of publishing is 12:00 A.M. February 25, 2007, UTC, there would be 11 binary values.

If the publishing interval is one month and the time of publishing is 12:00 A.M. February 25, 2007, UTC, there would be two binary values, for the months of February and March.

## <span id="page-29-1"></span>**4.5 Calculating the PidTagScheduleInfoFreeBusyMerged Property**

<span id="page-29-2"></span>The **PidTagScheduleInfoFreeBusyMerged** property (section [2.2.1.2.8\)](#page-10-9) includes events with a free/busy status of either busy or OOF. For example, if a user has an event from 1:00 P.M. to 2:00 P.M. with a free/busy status of busy and another from 4:00 P.M. to 5:00 P.M. with a free/busy status of OOF, the **PidTagScheduleInfoFreeBusyMerged** property will contain two binary values.

If there are consecutive or overlapping scheduled events with free/busy status of busy and OOF, they will be merged into one block. For example, if a user has an event from 1:00 P.M. to 2:00 P.M. with a free/busy status of busy, and another from 1:30 P.M. to 3:00 P.M. with a free/busy status of OOF, the **PidTagScheduleInfoFreeBusyMerged** property will contain one binary value with a start time of 1:00 P.M. and an end time of 3:00 P.M.

*[MS-OXOPFFB] — v20140721 Public Folder-Based Free/Busy Protocol* 

*Copyright © 2014 Microsoft Corporation.* 

# <span id="page-30-0"></span>**5 Security**

## <span id="page-30-1"></span>**5.1 Security Considerations for Implementers**

<span id="page-30-3"></span>There are no security considerations specific to this protocol. General security considerations pertaining to the underlying transport apply, as described in [\[MS-OXCMSG\].](%5bMS-OXCMSG%5d.pdf)

### <span id="page-30-2"></span>**5.2 Index of Security Parameters**

<span id="page-30-4"></span>None.

*[MS-OXOPFFB] — v20140721 Public Folder-Based Free/Busy Protocol* 

*Copyright © 2014 Microsoft Corporation.* 

# <span id="page-31-0"></span>**6 Appendix A: Product Behavior**

<span id="page-31-4"></span>The information in this specification is applicable to the following Microsoft products or supplemental software. References to product versions include released service packs:

- **Microsoft Exchange Server 2003**
- **Microsoft Exchange Server 2007**
- **Microsoft Exchange Server 2010**
- Microsoft Office Outlook 2003
- Microsoft Office Outlook 2007
- **Microsoft Outlook 2010**

Exceptions, if any, are noted below. If a service pack or Quick Fix Engineering (QFE) number appears with the product version, behavior changed in that service pack or QFE. The new behavior also applies to subsequent service packs of the product unless otherwise specified. If a product edition appears with the product version, behavior is different in that product edition.

Unless otherwise specified, any statement of optional behavior in this specification that is prescribed using the terms SHOULD or SHOULD NOT implies product behavior in accordance with the SHOULD or SHOULD NOT prescription. Unless otherwise specified, the term MAY implies that the product does not follow the prescription.

<span id="page-31-1"></span>[<1> Section 1.5:](#page-7-6) Public folders are supported by default by Exchange 2003. Public folders might have to be configured explicitly on a computer running Exchange 2007 or Exchange 2010.

<span id="page-31-2"></span>[<2> Section 2.2.1.4.1: O](#page-11-8)ffice Outlook 2003 and Office Outlook 2007 will set the **PidTagGatewayNeedsToRefresh** property (section [2.2.1.4.1\)](#page-11-7) to 1.

<span id="page-31-3"></span>[<3> Section 2.2.1.4.2: T](#page-11-9)he **PidTagScheduleInfoResourceType** property (section [2.2.1.4.2\)](#page-11-6) of the free/busy message is read and written by Office Outlook 2003 and Office Outlook 2007, but the value is not used.

*[MS-OXOPFFB] — v20140721 Public Folder-Based Free/Busy Protocol* 

*Copyright © 2014 Microsoft Corporation.* 

# <span id="page-32-0"></span>**7 Change Tracking**

<span id="page-32-1"></span>No table of changes is available. The document is either new or has had no changes since its last release.

*[MS-OXOPFFB] — v20140721 Public Folder-Based Free/Busy Protocol* 

*Copyright © 2014 Microsoft Corporation.* 

# <span id="page-33-0"></span>**8 Index**

### **A**

Abstract data model [client](#page-13-7) 14 [server](#page-16-9)<sub>17</sub> [Applicability](#page-7-7) 8

### **C**

[Capability negotiation](#page-7-8) 8 [Change tracking](#page-32-1) 33 Client [abstract data model](#page-13-7) 14 [initialization](#page-13-8) 14 [message processing](#page-15-8) 16 [other local events](#page-16-10) 17 [overview](#page-13-9) 14 [sequencing rules](#page-15-8) 16 [timer events](#page-15-9) 16 [timers](#page-13-10) 14 Client – higher-layer triggered events [publishing free/busy data](#page-13-11) 14

### **D**

Data model - abstract [client](#page-13-7) 14 [server](#page-16-9) 17 [Delegate information properties on free/busy](#page-11-10)  [message](#page-11-10) 12

### **E**

Examples calculating the PidTagScheduleInfoFreeBusyBusy [property for an event spread across multiple](#page-29-3)  [months](#page-29-3) 30 [calculating the PidTagScheduleInfoFreeBusyBusy](#page-28-5)  [property for events in multiple months](#page-28-5) 29 [calculating the PidTagScheduleInfoFreeBusyBusy](#page-28-4)  [property for two consecutive events](#page-28-4) 29 calculating the PidTagScheduleInfoFreeBusyBusy [property for two nonconsecutive events](#page-28-3) 29 [finding free/busy messages by using email](#page-18-1)  [addresses](#page-18-1) 19 [PidTagScheduleInfoFreeBusyBusy calculation](#page-27-1)  [overview](#page-27-1) 28 [PidTagScheduleInfoFreeBusyMerged calculation](#page-29-2) 30 [PidTagScheduleInfoMonthsBusy calculation](#page-26-1) 27 [updating the free/busy message](#page-17-2) 18

## **F**

Fields - [vendor-extensible](#page-7-9) 8 [Finding free/busy messages by using email](#page-18-1)  [addresses example](#page-18-1) 19 Free/busy message [delegate information properties](#page-11-10) 12

[Free/Busy Message message](#page-8-10) 9

#### **G**

[Glossary](#page-5-4) 6

## **H**

Higher-layer triggered events [server](#page-16-11) 17 Higher-layer triggered events - client [publishing free/busy data](#page-13-11) 14

## **I**

Implementer - [security considerations](#page-30-3) 31 [Index of security parameters](#page-30-4) 31 [Informative references](#page-6-4) 7 Initialization [client](#page-13-8) 14 [server](#page-16-12)<sub>17</sub> [Introduction](#page-5-5) 6

#### **M**

Message processing [client](#page-15-8) 16 [server](#page-16-13) 17 Messages [Free/Busy Message](#page-8-10) 9 [transport](#page-8-11) 9

### **N**

[Normative references](#page-6-5) 7

#### **O**

Other local events [client](#page-16-10) 17 [server](#page-16-14) 17 [Overview \(synopsis\)](#page-6-6) 7

#### **P**

Parameters - [security index](#page-30-4) 31 [PidTagFreeBusyEntryIds public folder free/busy](#page-12-4)  [related property](#page-12-4) 13 PidTagScheduleInfoFreeBusyBusy calculation example [calculating the PidTagScheduleInfoFreeBusyBusy](#page-29-3)  [property for an event spread across multiple](#page-29-3)  [months](#page-29-3) 30 [calculating the PidTagScheduleInfoFreeBusyBusy](#page-28-5)  [property for events in multiple months](#page-28-5) 29 [calculating the PidTagScheduleInfoFreeBusyBusy](#page-28-4)  [property for two consecutive events](#page-28-4) 29 [calculating the PidTagScheduleInfoFreeBusyBusy](#page-28-3)  [property for two nonconsecutive events](#page-28-3) 29

*[MS-OXOPFFB] — v20140721 Public Folder-Based Free/Busy Protocol* 

*Copyright © 2014 Microsoft Corporation.* 

*Release: July 31, 2014*

*34 / 35*

[overview](#page-27-1) 28 [PidTagScheduleInfoFreeBusyMerged calculation](#page-29-2)  [example](#page-29-2) 30 [PidTagScheduleInfoMonthsBusy calculation example](#page-26-1) 27 [PidTagSchedulePlusFreeBusyEntryId public folder](#page-12-3)  [free/busy related property](#page-12-3) 13 [Preconditions](#page-7-10) 8 [Prerequisites](#page-7-10)<sup>8</sup> [Product behavior](#page-31-4) 32 Public folder free/busy related properties [PidTagFreeBusyEntryIds property](#page-12-4) 13 [PidTagSchedulePlusFreeBusyEntryId property](#page-12-3) 13

### **R**

[References](#page-6-7) 7 [informative](#page-6-4) 7 [normative](#page-6-5) 7 [Relationship to other protocols](#page-7-11) 8

### **S**

**Security** [implementer considerations](#page-30-3) 31 [parameter index](#page-30-4) 31 Sequencing rules [client](#page-15-8) 16 [server](#page-16-13) 17 Server [abstract data model](#page-16-9) 17 [higher-layer triggered events](#page-16-11) 17 [initialization](#page-16-12) 17 [message processing](#page-16-13) 17 [other local events](#page-16-14) 17 [overview](#page-16-15) 17 [sequencing rules](#page-16-13) 17 [timer events](#page-16-16) 17 [timers](#page-16-17) 17 [Standards assignments](#page-7-12) 8

### **T**

```
Timer events
  client 16
  server 17
Timers
  client 14
  server 17
Tracking changes 33
Transport 9
Triggered events - client
  publishing free/busy data 14
Triggered events - higher-layer
  server 17
```
### **U**

[Updating the free/busy message example](#page-17-2) 18

#### **V**

*[MS-OXOPFFB] — v20140721 Public Folder-Based Free/Busy Protocol* 

*Copyright © 2014 Microsoft Corporation.* 

*Release: July 31, 2014*

[Vendor-extensible fields](#page-7-9) 8 [Versioning](#page-7-8) 8